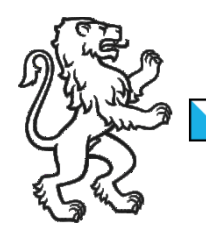

Kanton Zürich Baudirektion Archäologie und Denkmalpflege

### DIG-Sitzung vom 11. April 2019

# Grabungsdokumentation

### Dokumentationssystem

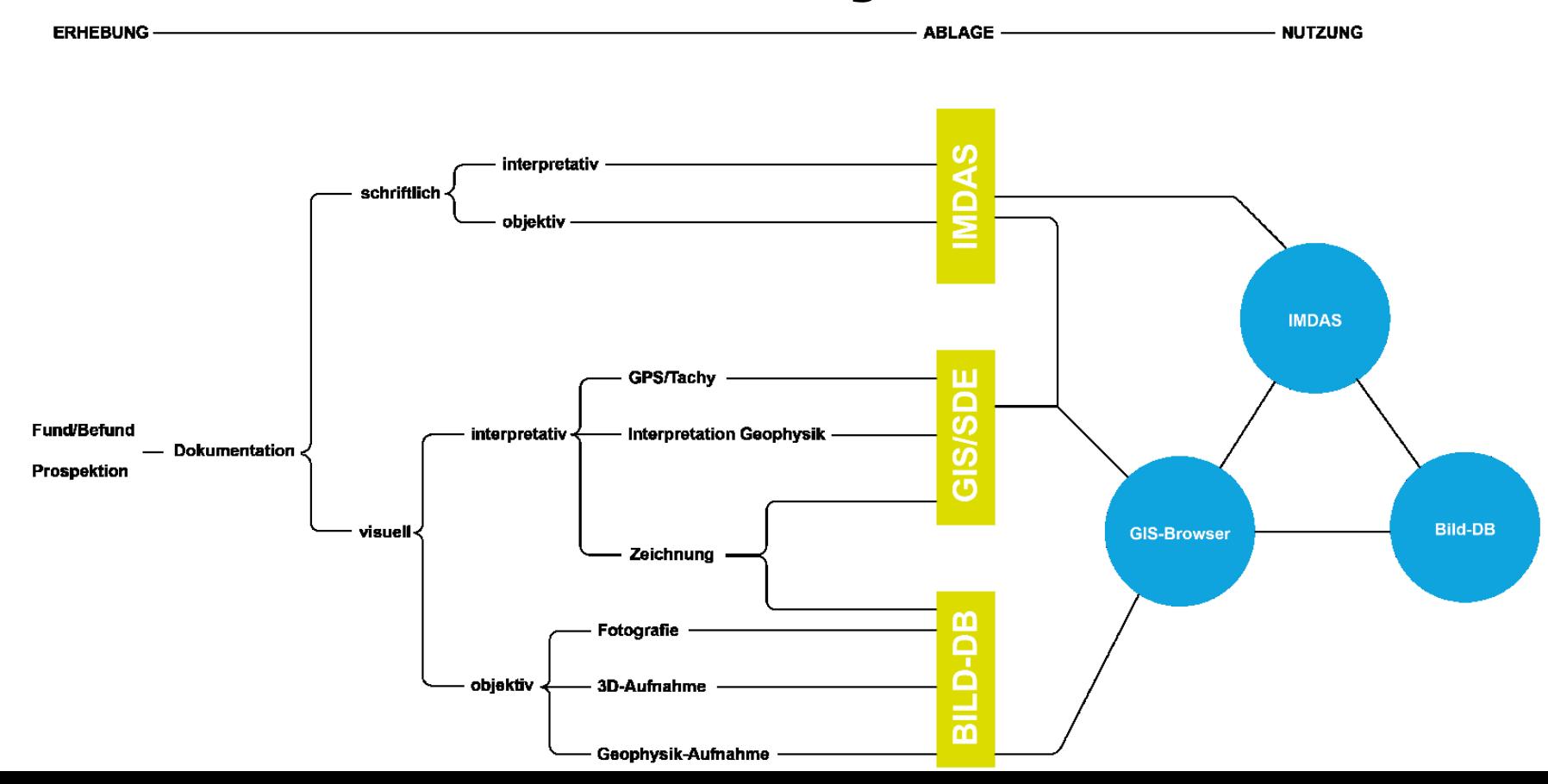

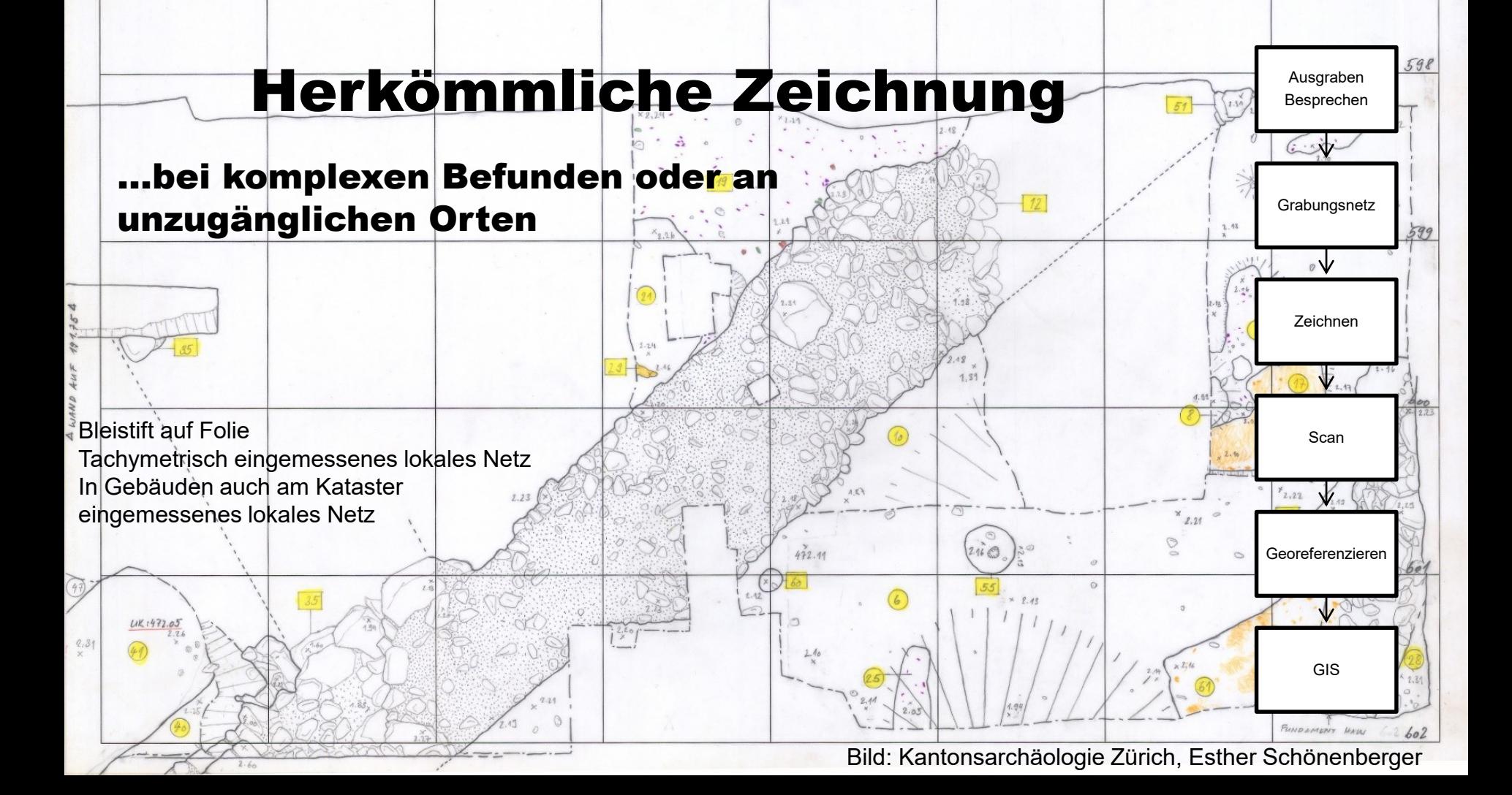

## Herkömmliches Foto

…bei einfachen Befunden

Ausgraben Besprechen

**Beschriften** 

 $\sqrt{ }$ 

V

Fotografieren

Fotojournal

NF.

B-Datenbank

Digitalkamera Canon

4 Fotografie mit Leiter/Fotostab Foto: Kantonsarchäologie Zürich, Dan Klaus

# Herkömmliches Foto entzer

**…bei Befunden ohne** Höhenunterschiede oder Profilen

Ausgraben Besprechen

Beschriften

 $\vee$ 

Fotografieren

₩

Fotojournal

Entzerren (und Drucken)

**MARK** 

 $\sqrt{\mu}$ 

(Unterlage für Zeichnung)

B-Datenbank

Bildentzerrungsprogramm CAA **Foto: Kantonsarchäologie Zürich, Gaetano Orlando** Foto: Kantonsarchäologie Zürich, Gaetano Orlando

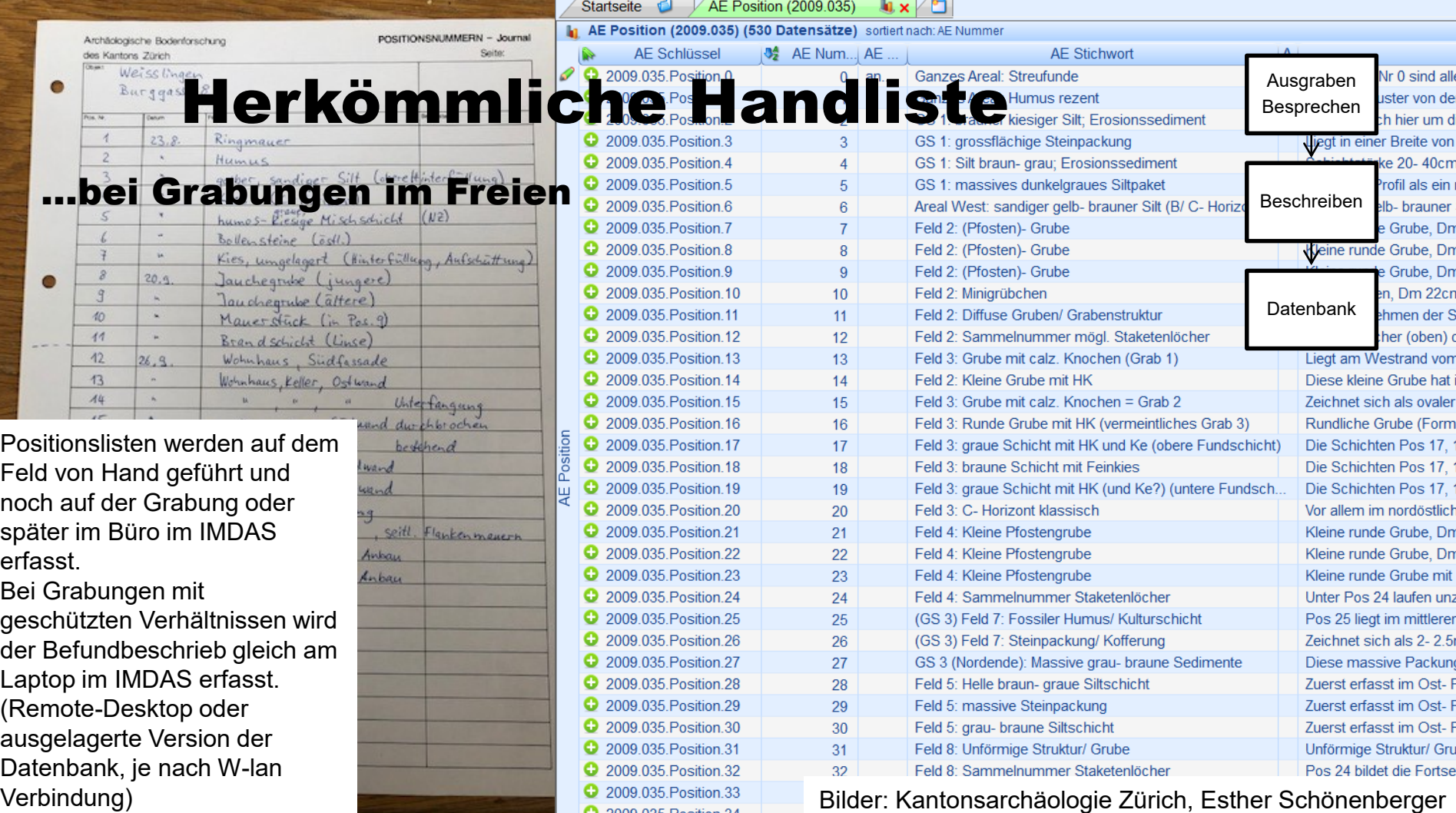

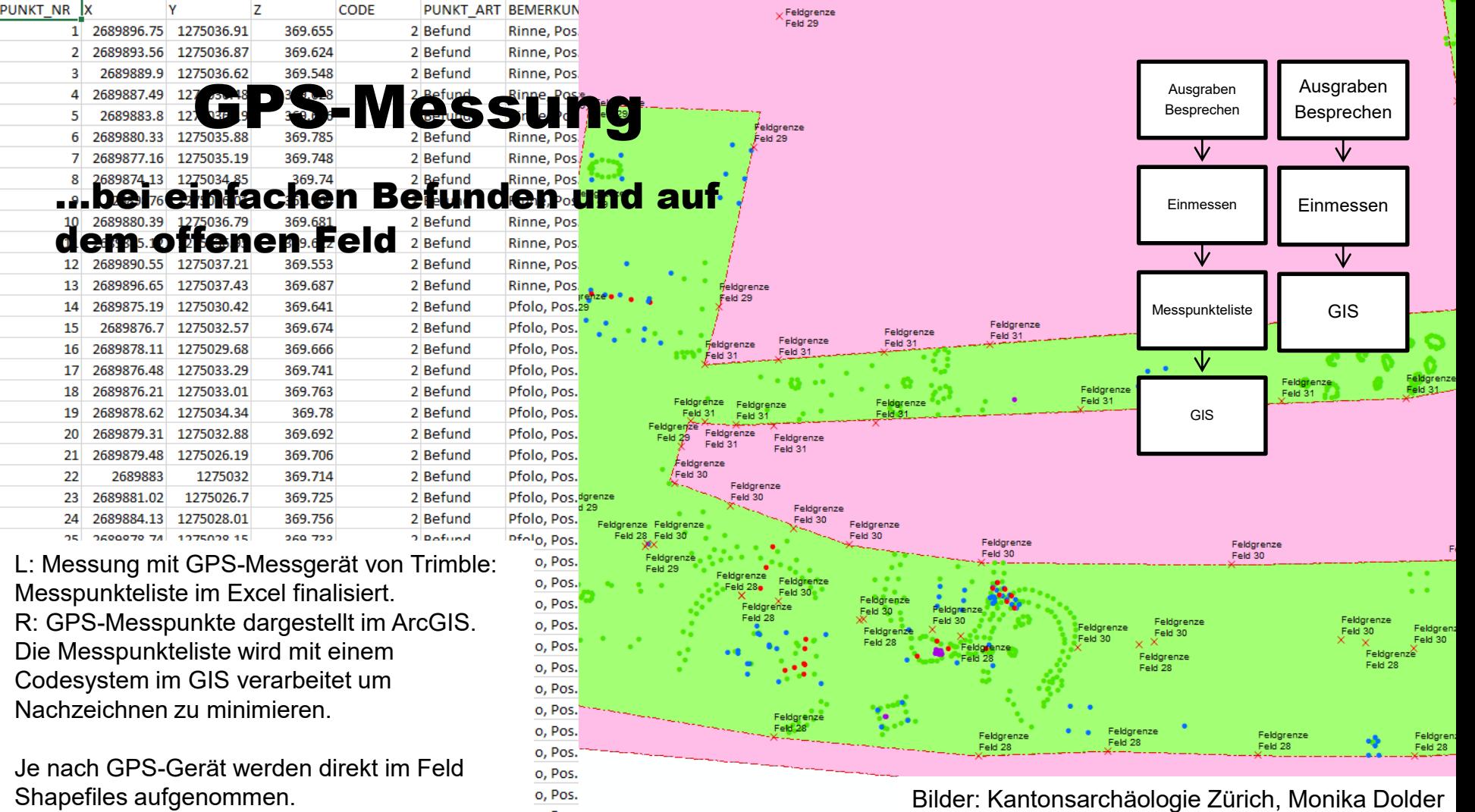

 $n$  Doc

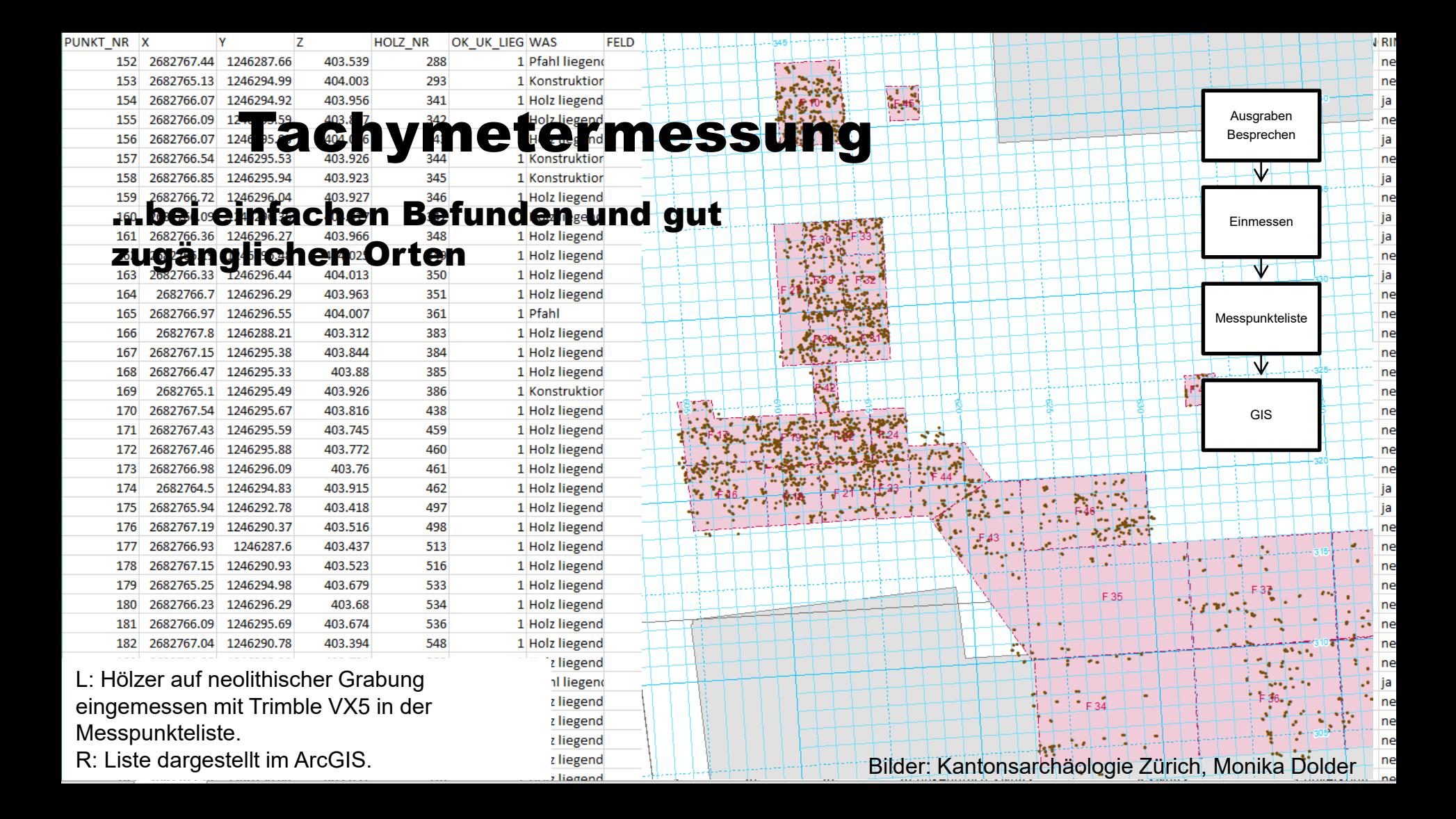

### Photoscan

**CLARA** 

…bei komplexen Befunden und Funden

Modell berechnet mit Agisoft Photoscan

Fotos aufgenommen mit Canon D 80, Objektiv mit fester Brennweite(50)

Besprechen  $\sqrt{2}$ Fotografieren und Einmessen V Berechnen (Büro) ₩ **Orthofoto** 3D-Modell  $\sqrt{ }$  $\vee$ GIS B-Datenbank

Ausgraben

9

Bild: Kantonsarchäologie Zürich, Raphael Annaheim

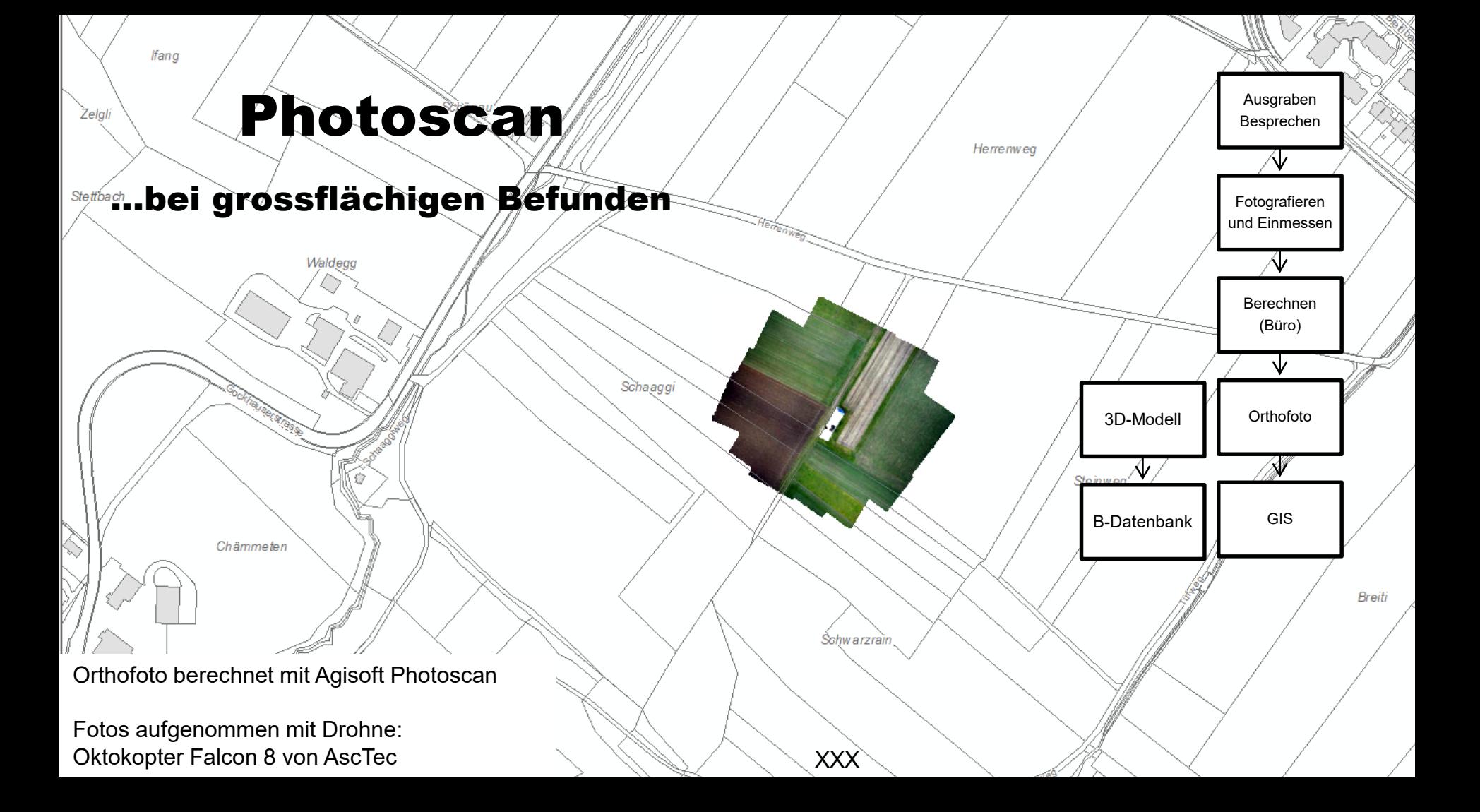

### Dokumentationssystem

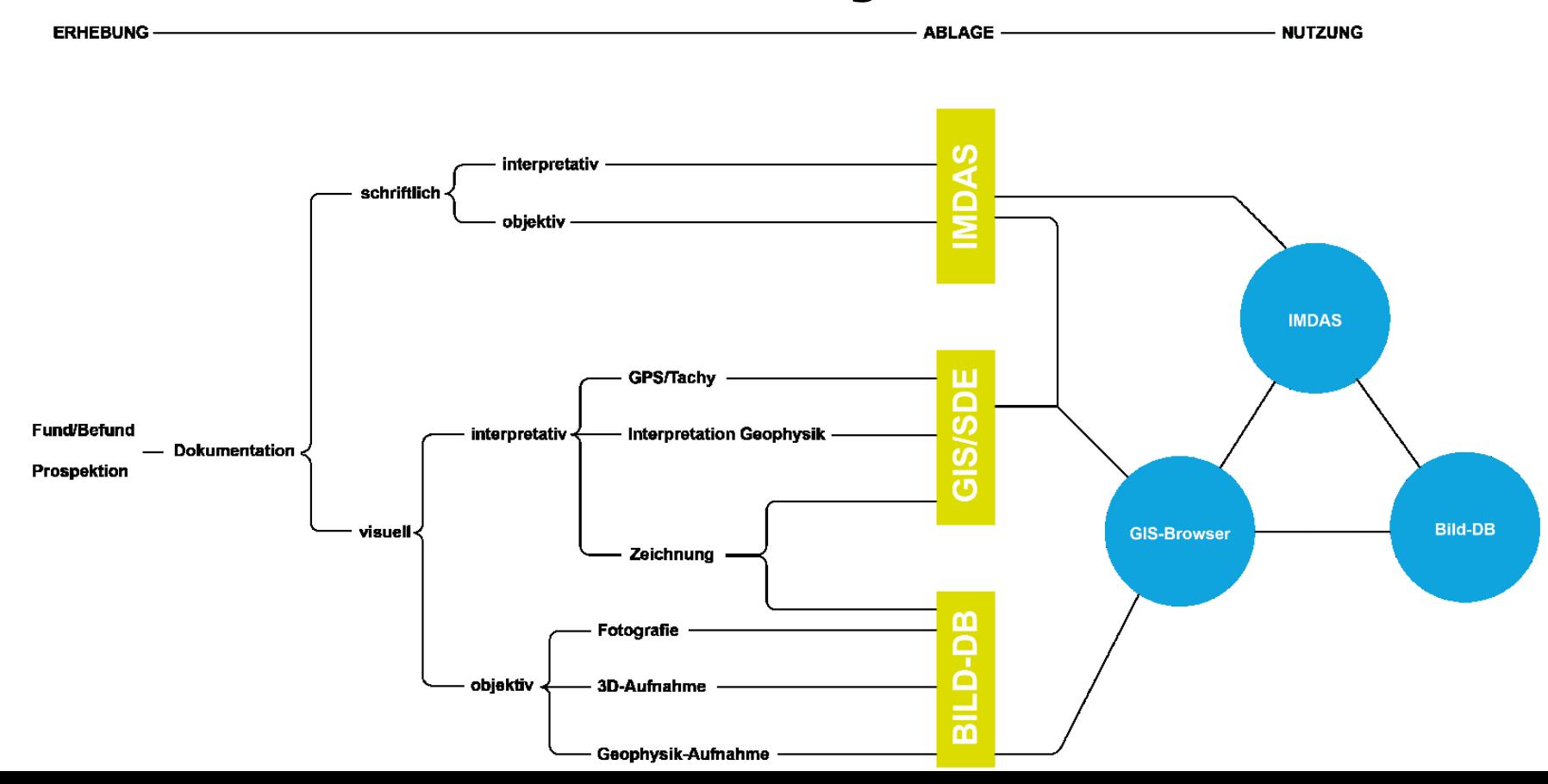

 $\left\langle \cdot \right\rangle$  (i) | web.maps.zh.ch

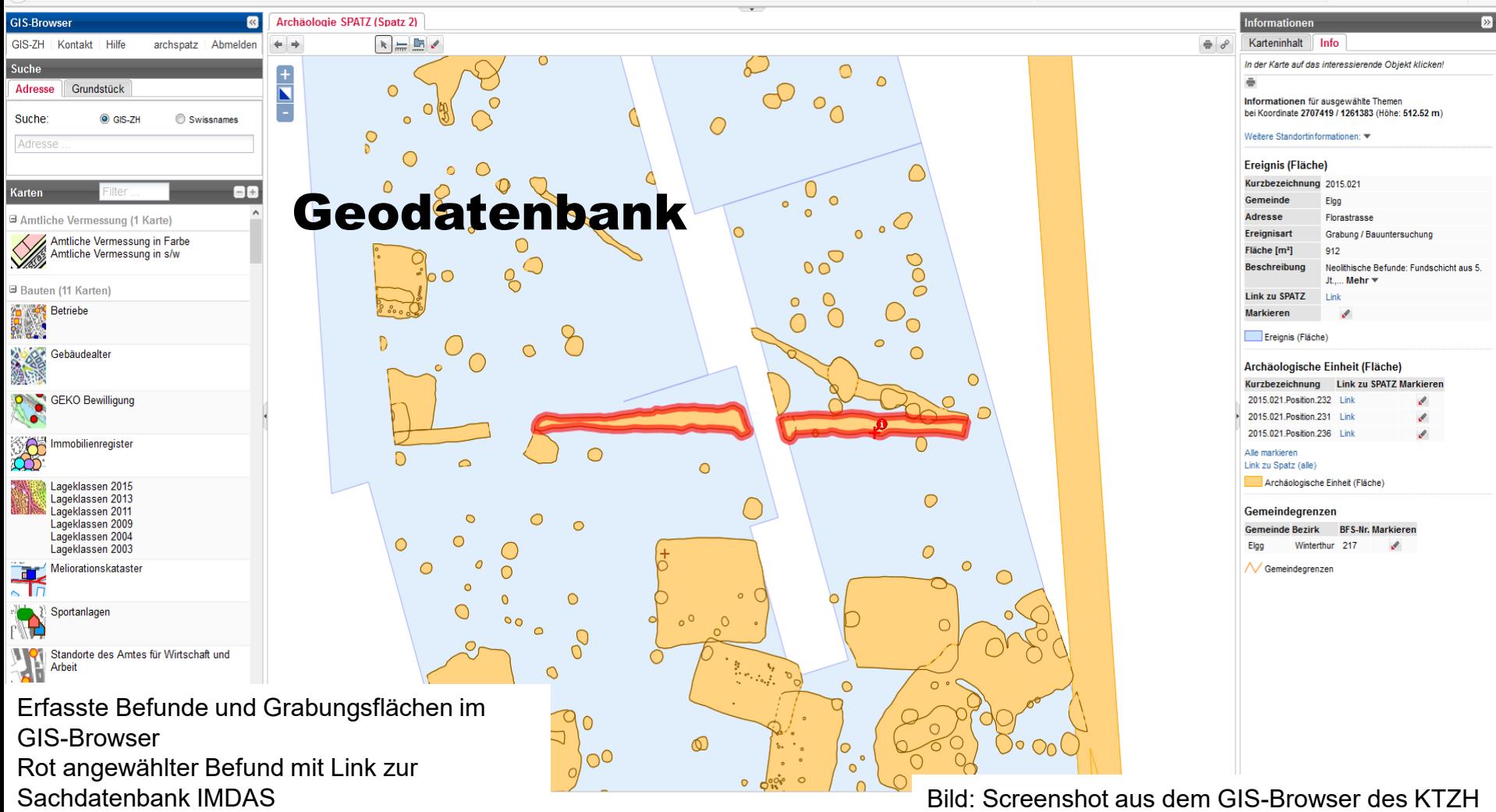

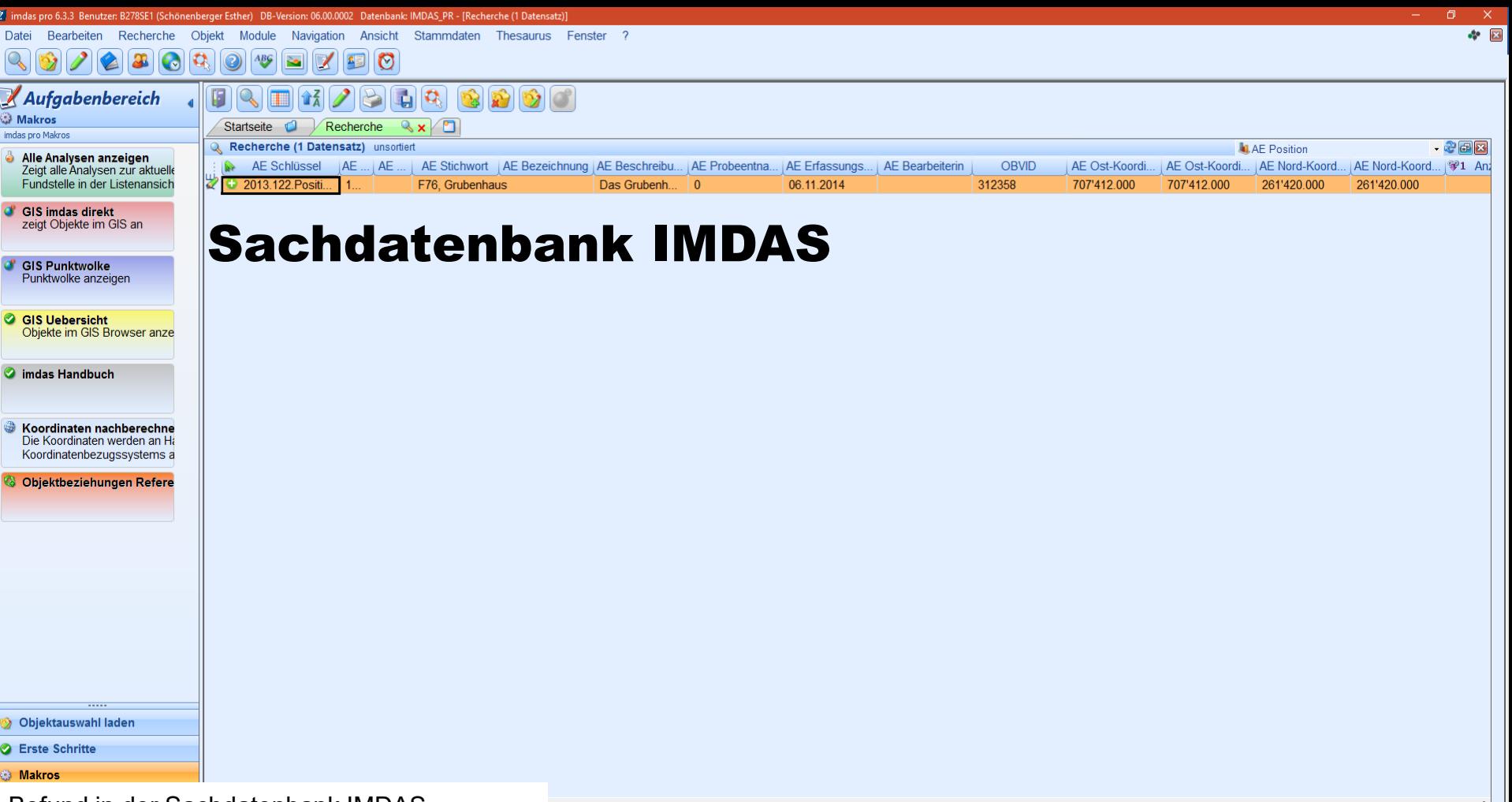

Befund in der Sachdatenbank IMDAS

13 Links Zugang zum GIS Bild: Screenshot aus dem IMDAS der Kantonsarchäologie ZH

#### Werkzeu... **N** Q国王日的马田

#### Suche **M**

#### $\circledcirc$   $\bullet$  2017.001

#### **File:**

- Freignis-Suchbegr. (Trennzeichen / ):
- Fundstelle-Suchbegr. (Trennzeichen / ):
- Gemeinde:
- Titel:
- Dokument-Klasse: bild
- **m** Dokument-Tvp:
- Epoche:
- **TAGUID:**

#### Formular **M**

Bilddatenbank IMS

#### $\leftarrow$   $\leftarrow$  File Ereignis-Suchbear, (Trennze... Gemeinde (Ort+) Adresse 2017001-001 2017.001 Zürich-Enge Breitingerstrasse, Alfred-Escher-... 2017001-002 2017.001 Breitingerstrasse, Alfred-Escher-... Zürich-Enge 2017001-003 2017.001 Zürich-Enge Breitingerstrasse, Alfred-Escher-... 2017001-004 2017.001 Zürich-Enge Breitingerstrasse, Alfred-Escher-... 2017001-005 2017.001 Zürich-Enge Breitingerstrasse, Alfred-Escher-... 2017001-006 2017.001 Zürich-Enge Breitingerstrasse, Alfred-Escher-... X 2017.001 Zürich-Enge 2017001-007 Breitingerstrasse, Alfred-Escher-... × 2017001-008 2017.001 Zürich-Enge Breitingerstrasse, Alfred-Escher-... 2017001-009 2017.001 Breitingerstrasse, Alfred-Escher-...  $\Sigma$ Zürich-Enge 2017001-010 2017.001 Zürich-Enge Breitingerstrasse, Alfred-Escher-... 2017001-011 2017.001 Zürich-Enge Breitingerstrasse, Alfred-Escher-... 2017001-012 2017.001 Zürich-Enge Breitingerstrasse, Alfred-Escher-...

2017.001

2017001-003

2017001-010

2017001-017

2017001-002

2017001-009

2017001-016

#### Galerie **M**

 $\epsilon$ 

2017001-013

Liste **M** 

In Liste lokalisieren

2017001-001

2017001-008

2017001-015

Liste: 1885 / Galerie: 1885

Zürich-Enge

2017001-004

2017001-011

2017001-018

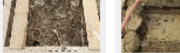

Breitingerstrasse, Alfred-Escher-...

2017001-005 2017001-006

2017001-007

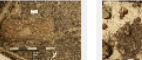

Fundstelle-Suchbear

**The Common Section** 

 $\rightarrow$ 

2017001-014 2017001-013

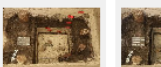

2017001-019 2017001-020 2017001-021

2017001-012

#### Bild: Screenshot aus dem IMS der Kantonsarchäologie ZH  $\overline{a}$

Bilder in der Sachdatenbank IMDAS Verknüpfung zu IMDAS vorhanden/zu Geodatenbank in Planung

星星

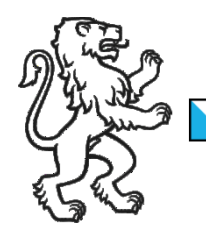

Kanton Zürich Baudirektion Archäologie und Denkmalpflege

### DIG-Sitzung vom 11. April 2019

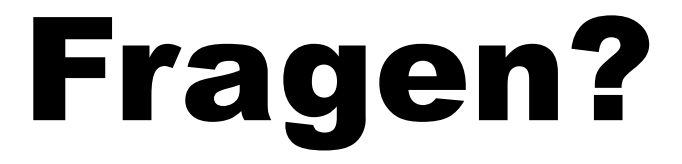